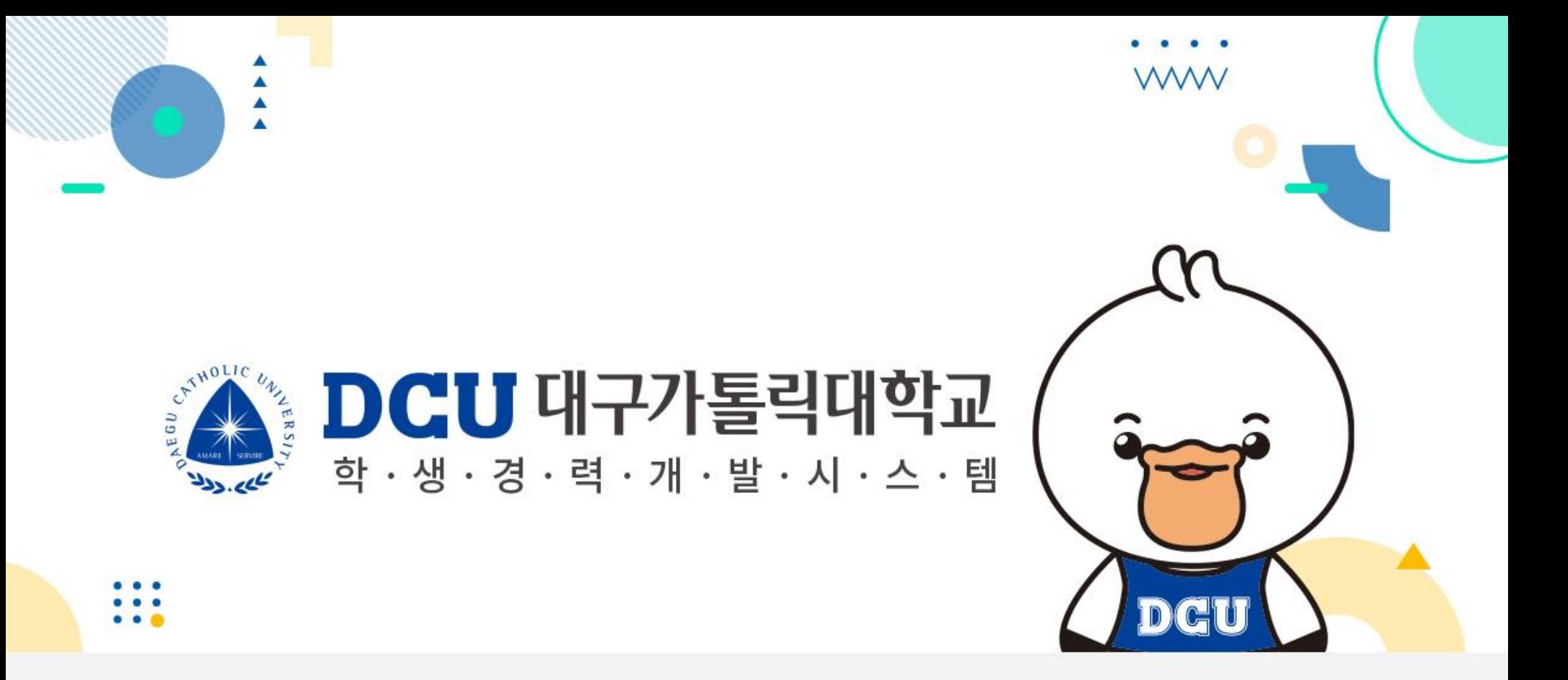

교수 이용가이드

### **Intro**

#### **Intro.Login**

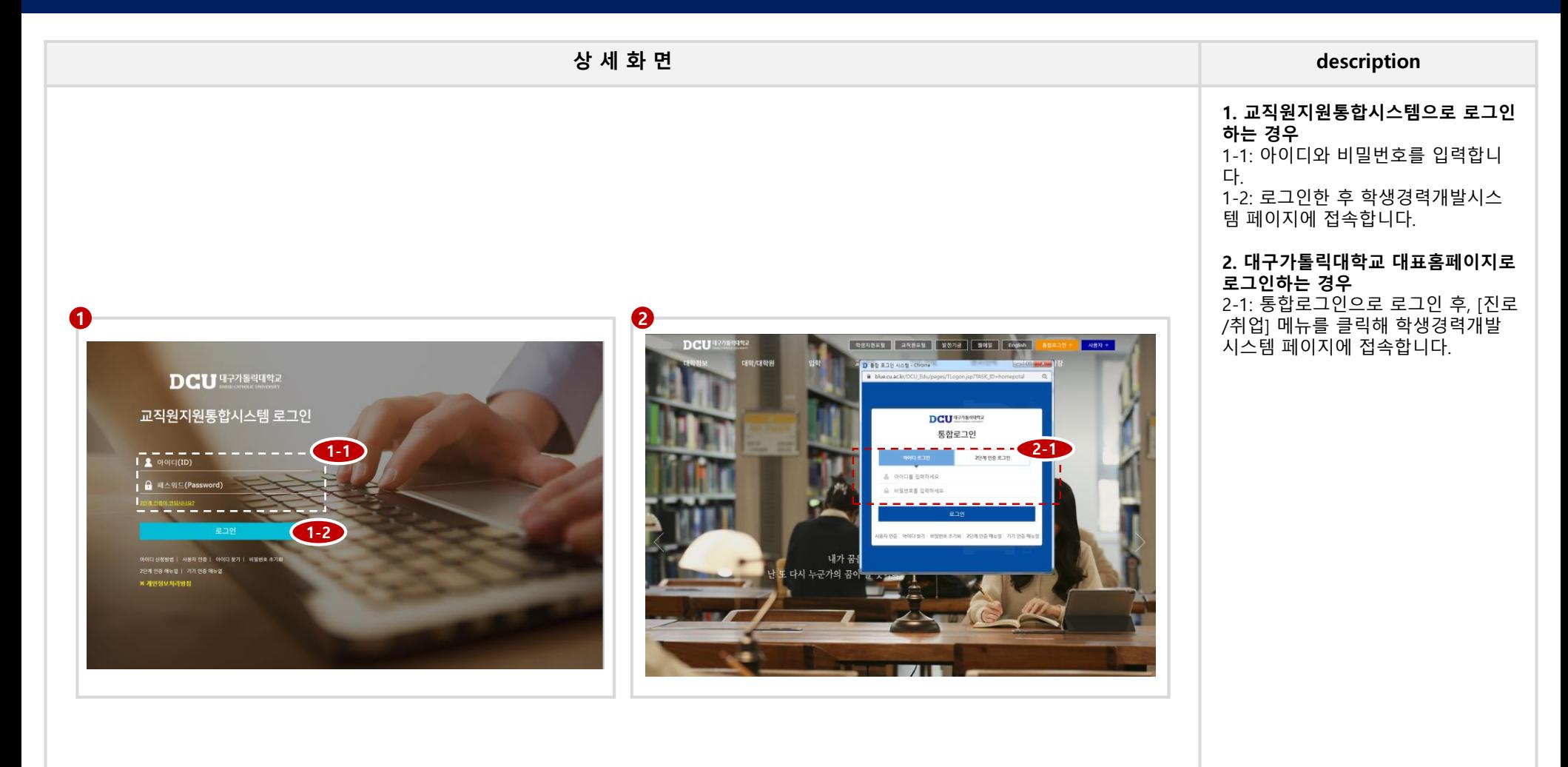

## **0. 메인**

[4]

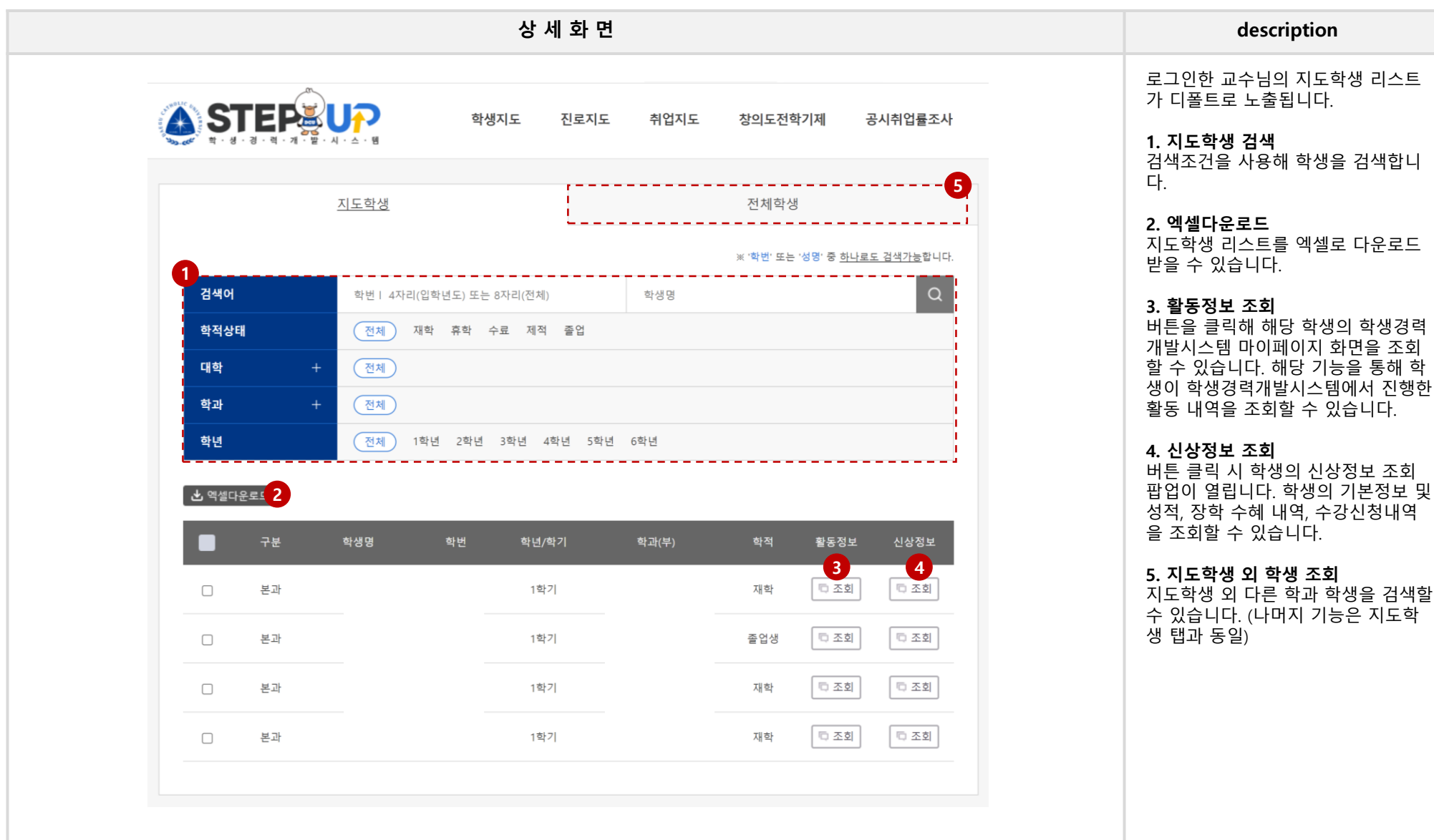

# **1. 학생지도**

#### **1. 학생지도 > 학생정보**

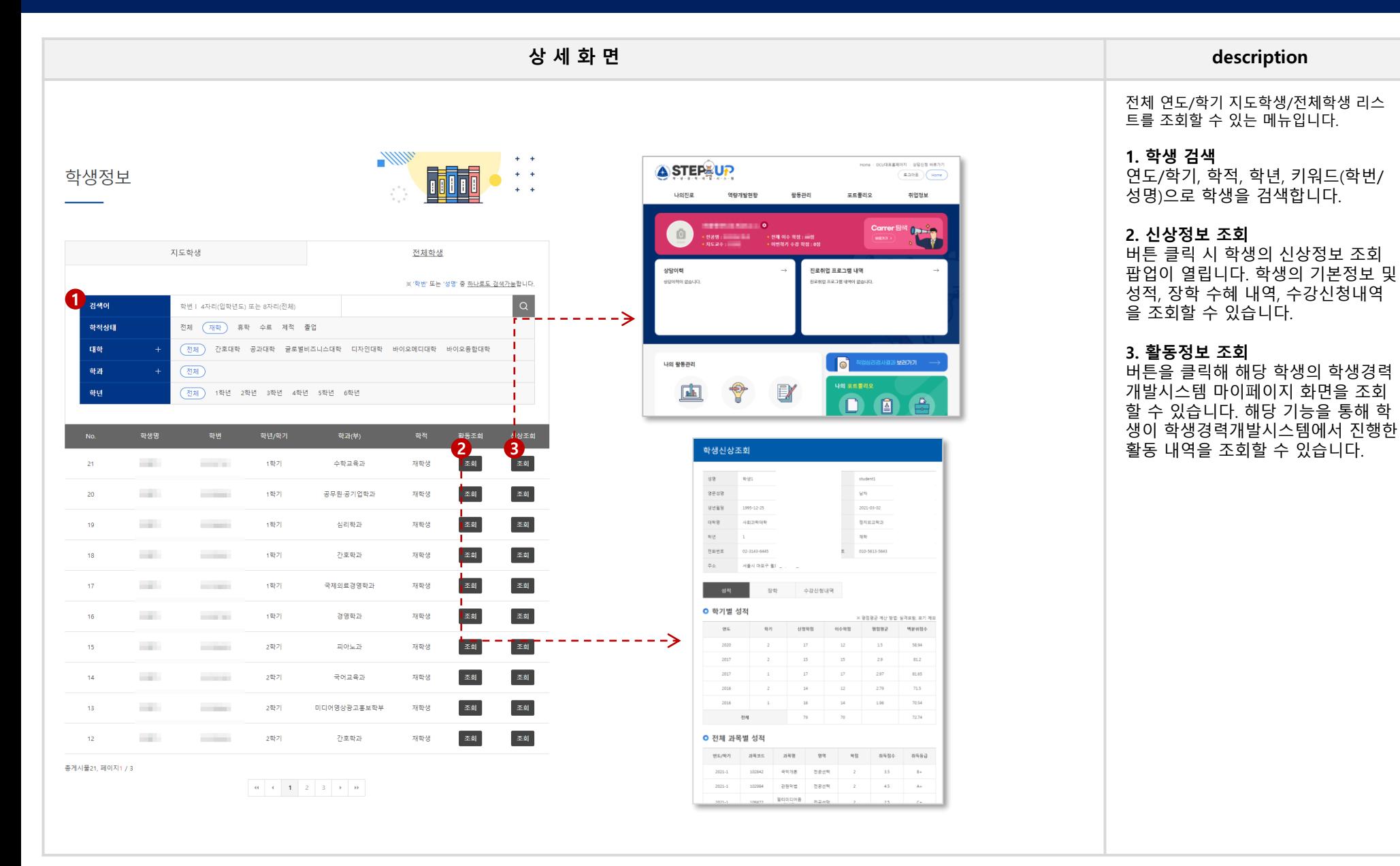

#### **1. 학생지도 > 핵심역량 소개**

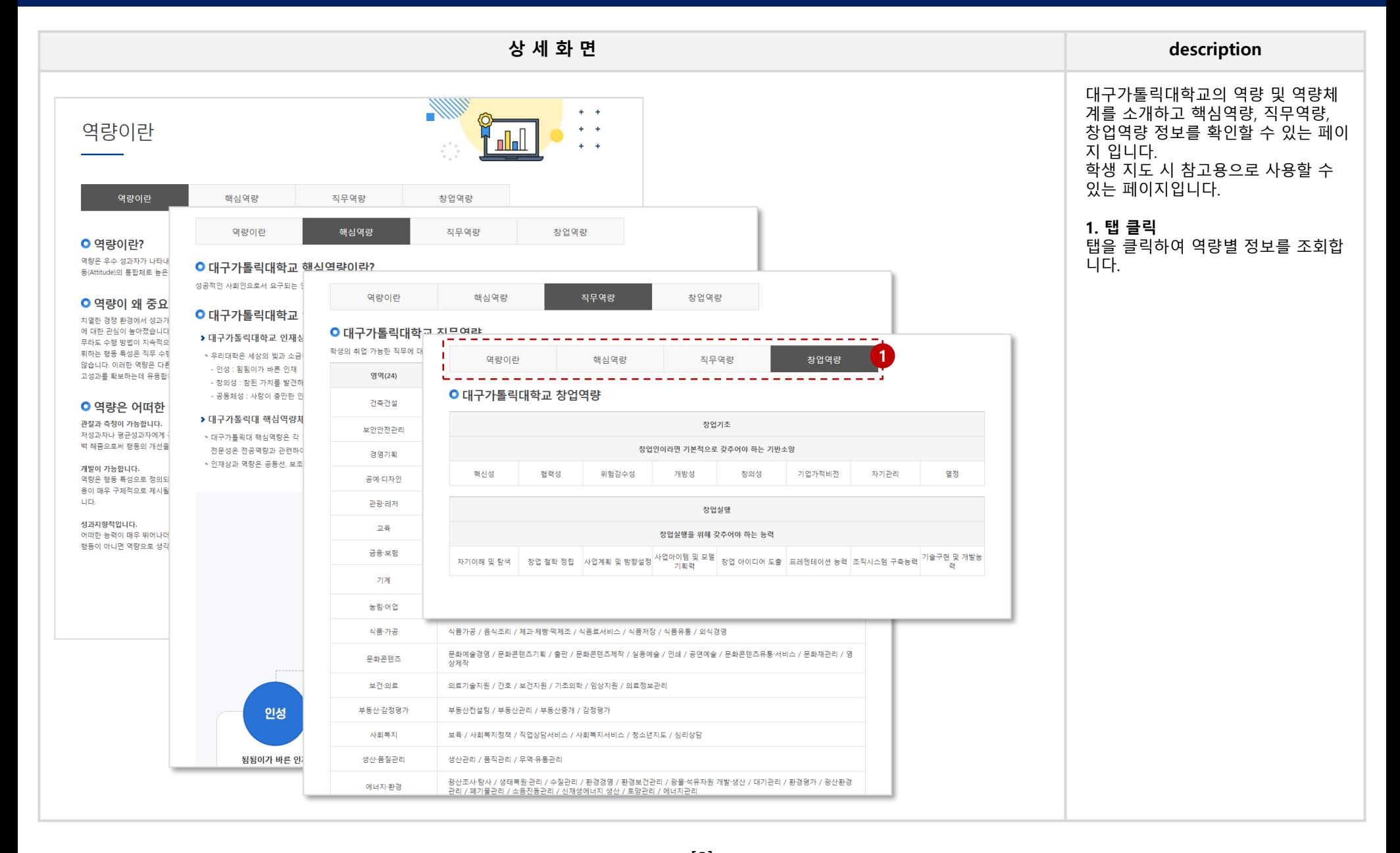

## **2. 진로지도**

#### **2. 진로지도 > 직업목록표**

#### **학생경력개발시스템 교수매뉴얼**

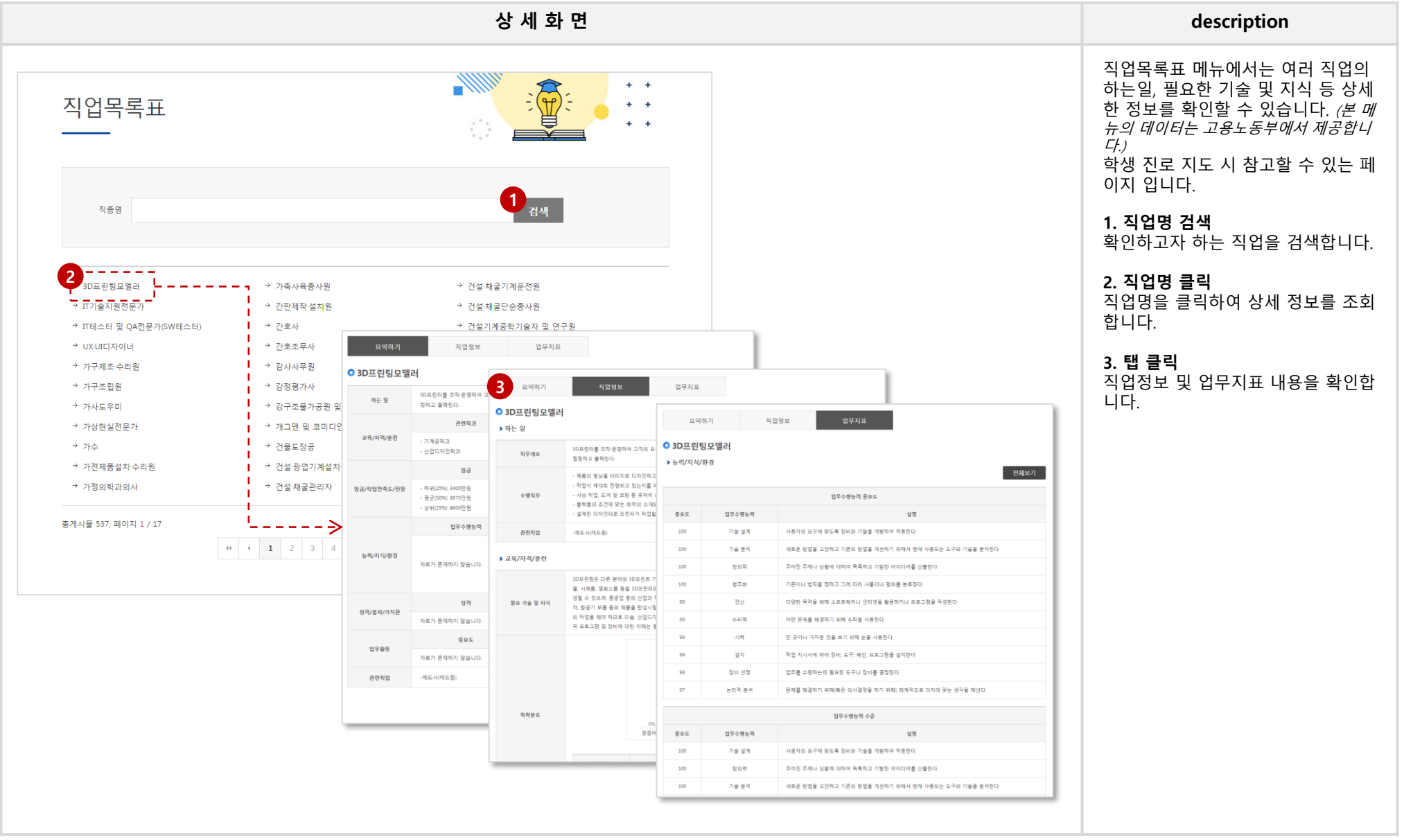

[10]

#### **2. 진로지도 > 직업전망**

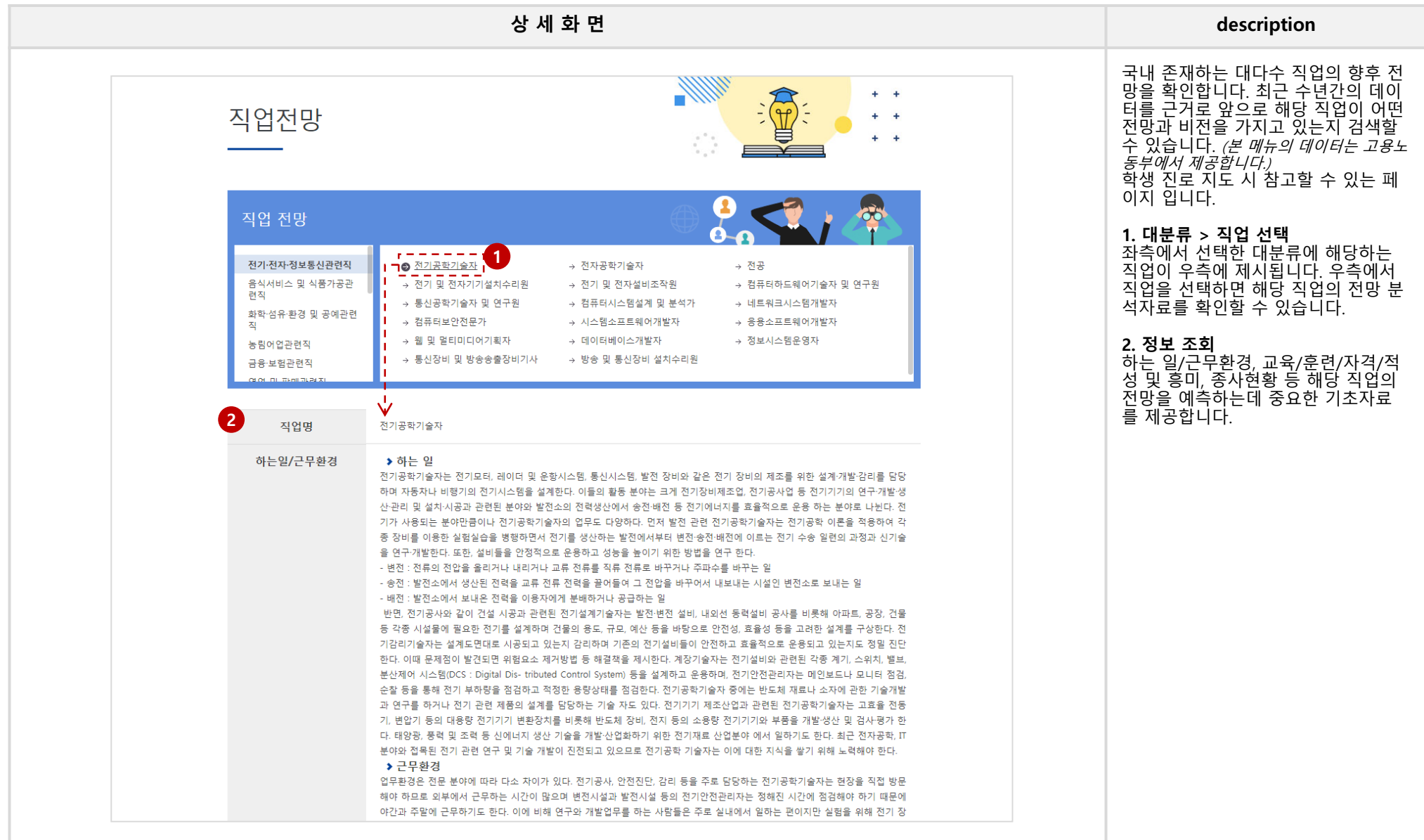

## **3. 취업지도**

#### **학생경력개발시스템 교수매뉴얼**

#### **3. 취업지도 > 채용정보 > 추천채용**

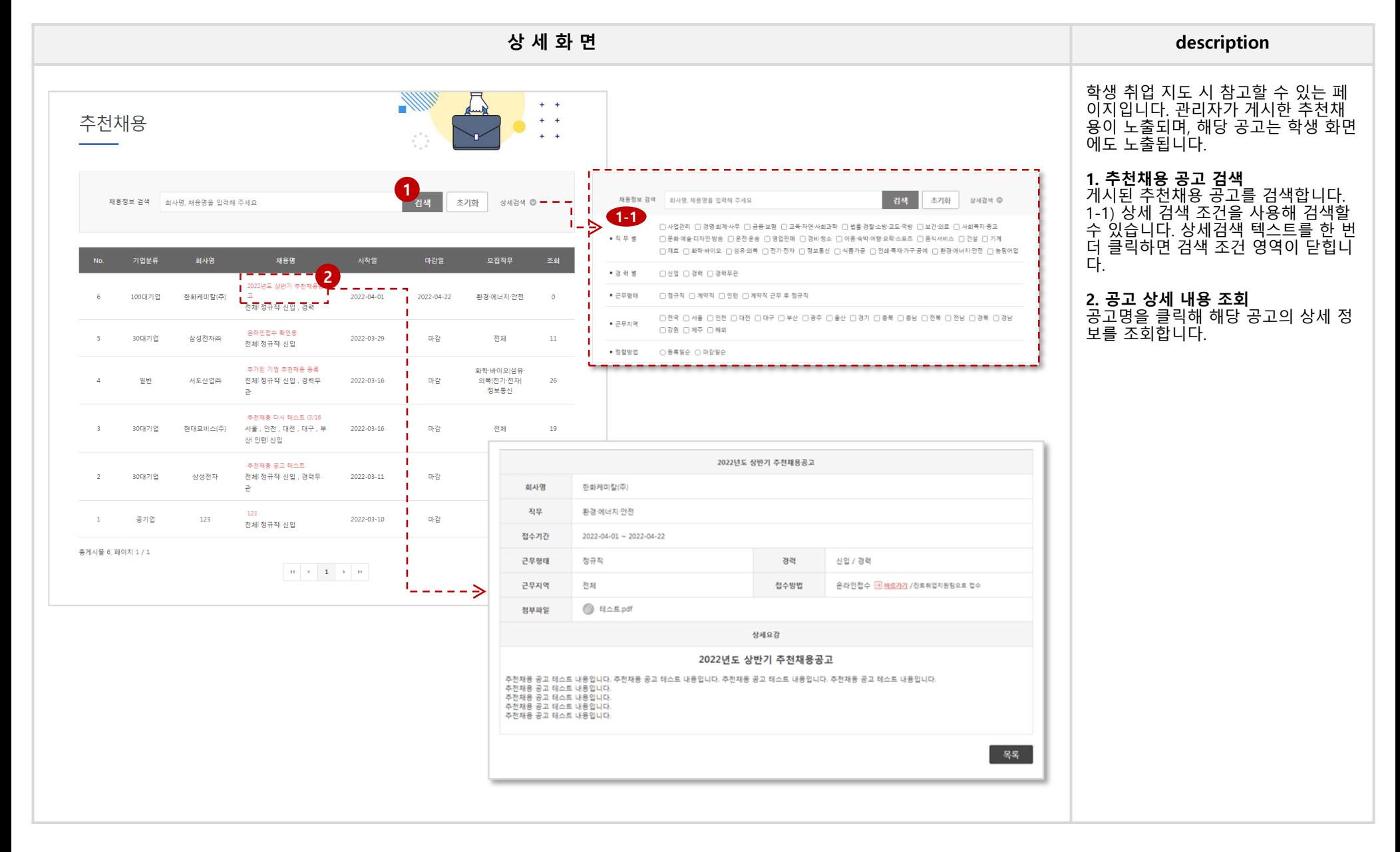

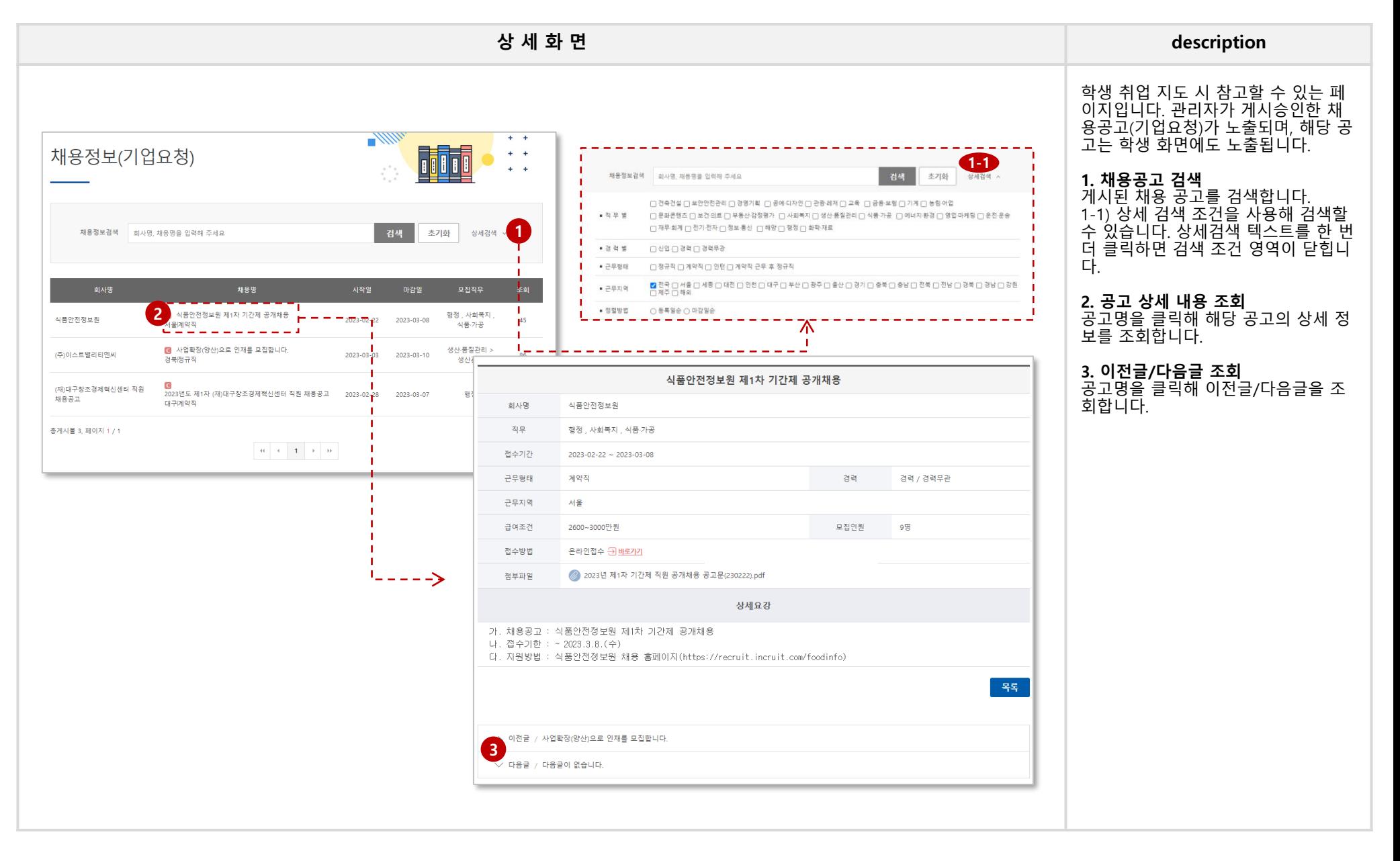

#### **3. 취업지도 > 채용정보 > 채용공고(채용포털) > [tab] 워크넷, 잡코리아, 사람인, 해외취업/인턴, 공채속보**

#### **학생경력개발시스템 교수매뉴얼**

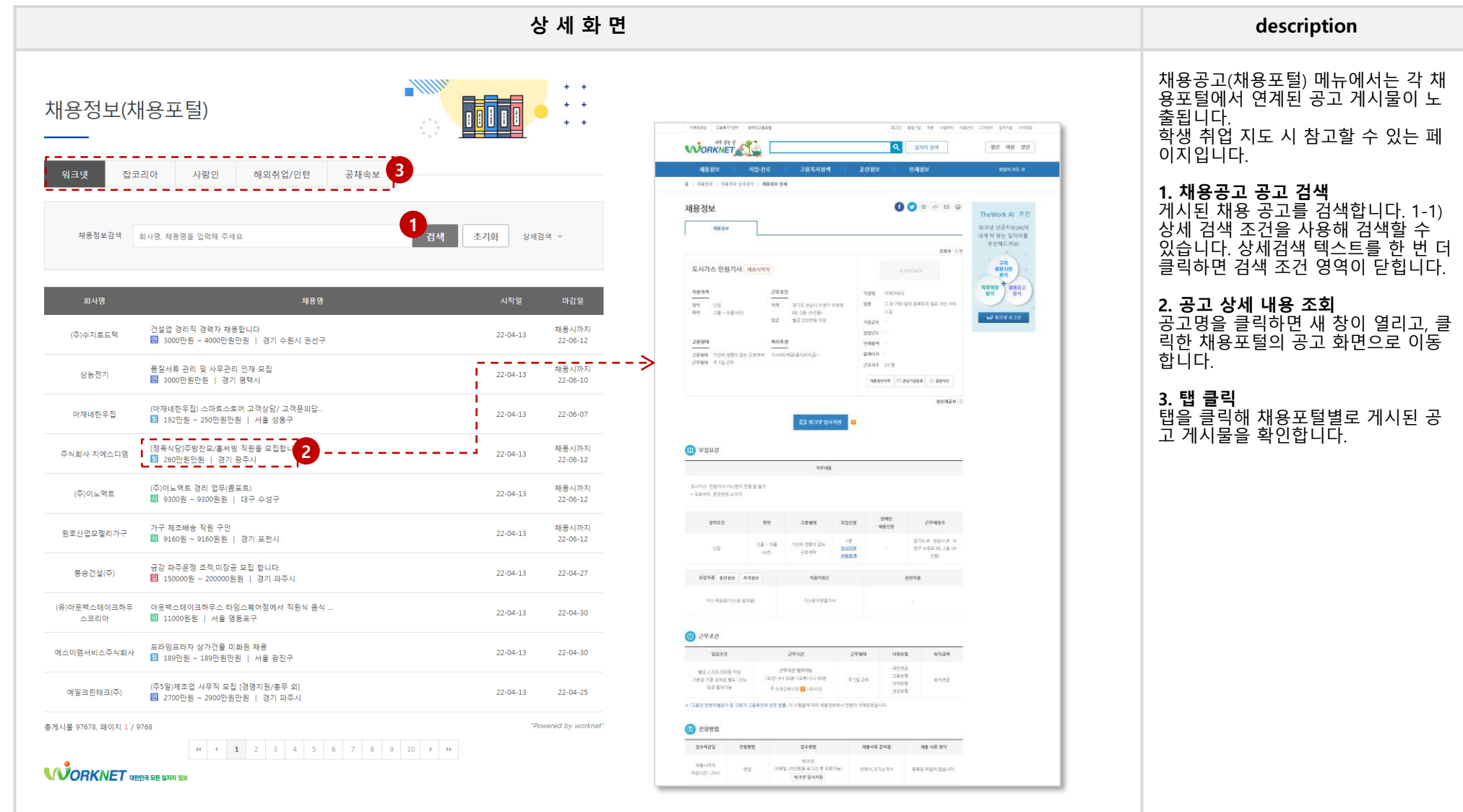

[15]

#### **3. 취업지도 > 채용정보 > 채용공고(공공기관)**

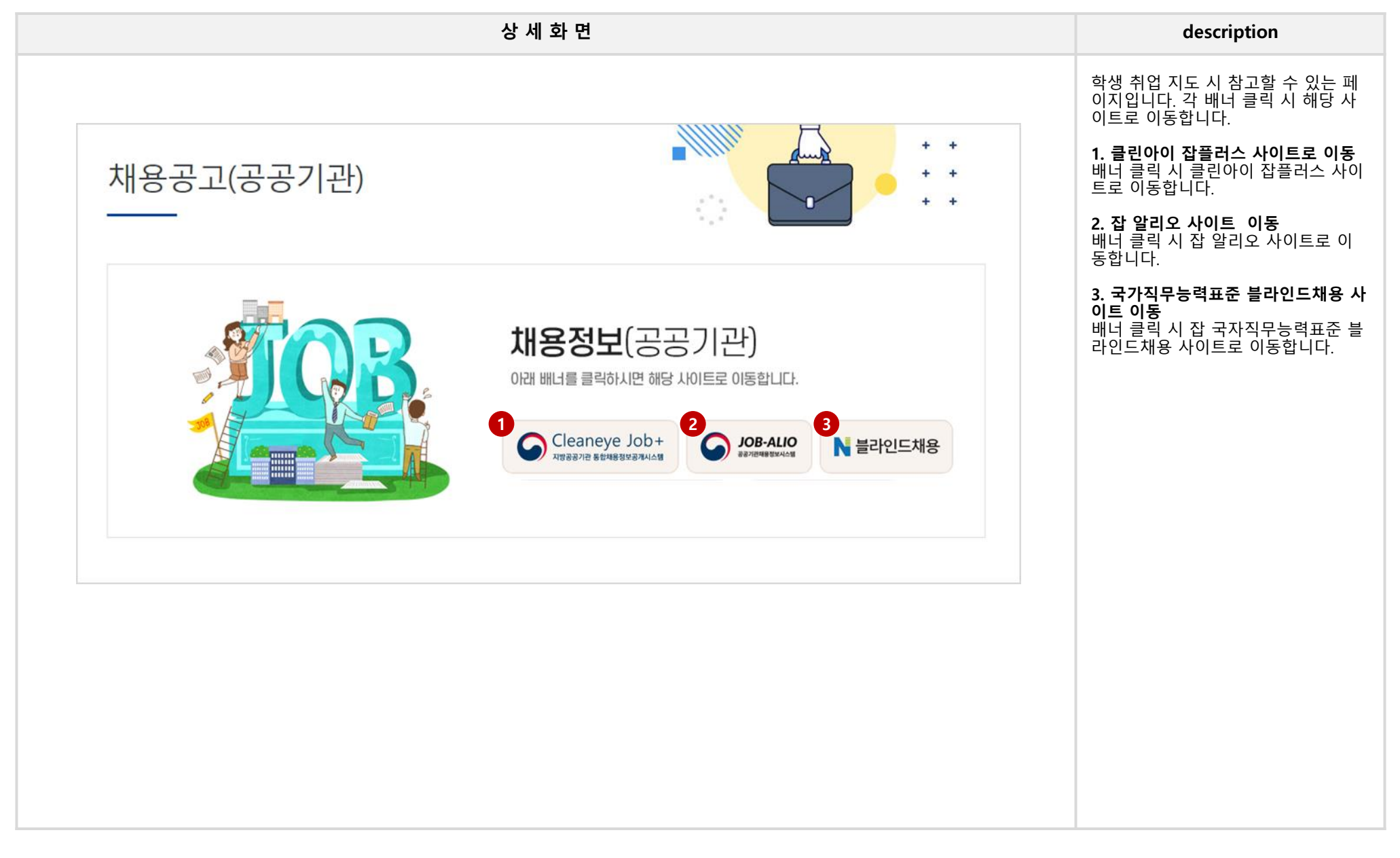

#### **3. 취업지도 > 강소기업정보 > [tab] 강소기업, 청년친화강소기업**

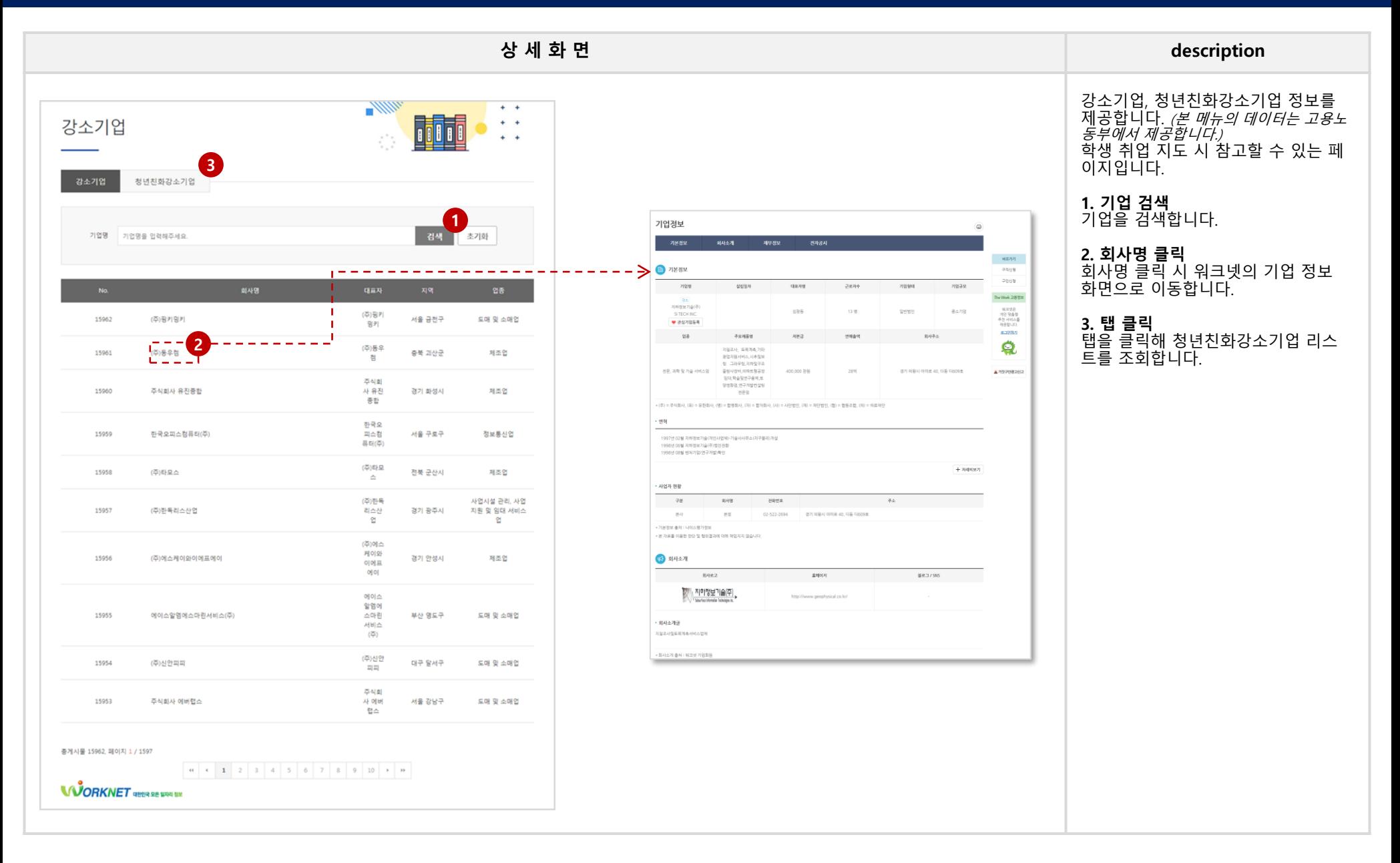

#### **3. 취업지도 > 강소기업정보 > [tab] 강소기업, 청년친화강소기업**

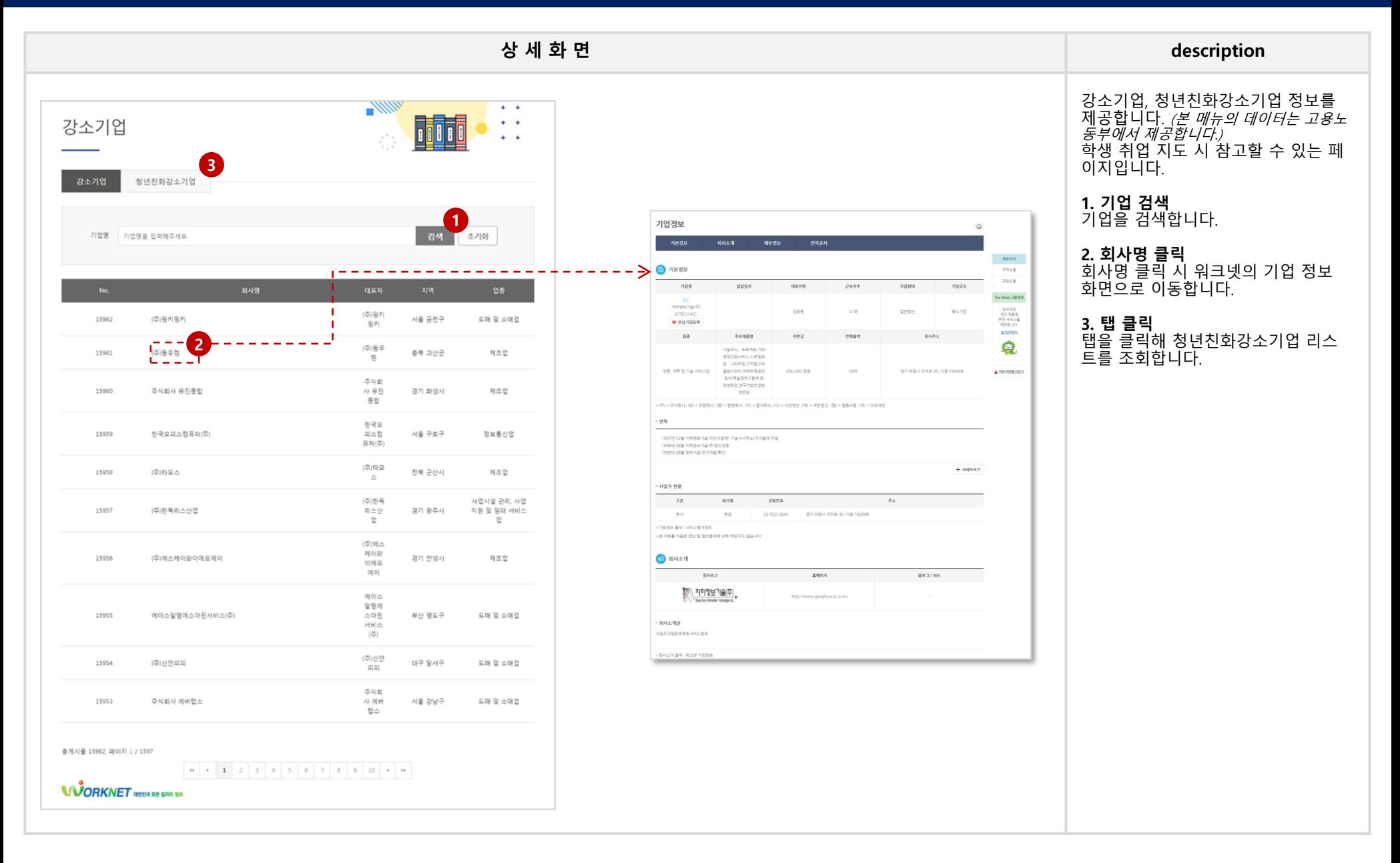

#### **4. 취업지도 > 진로취업상담 > 상담일정관리**

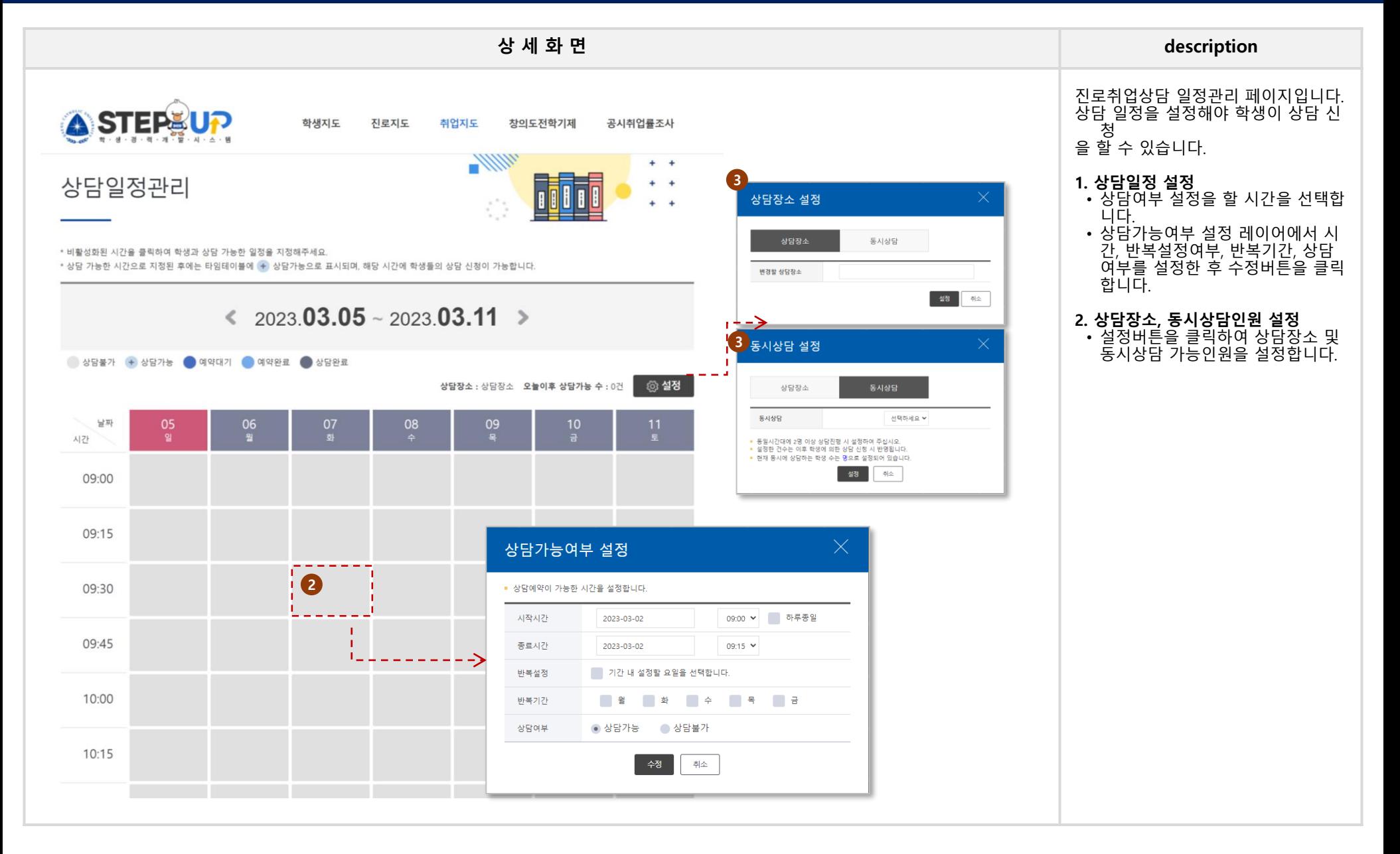

#### **4. 취업지도 > 진로취업상담 > 비예약상담**

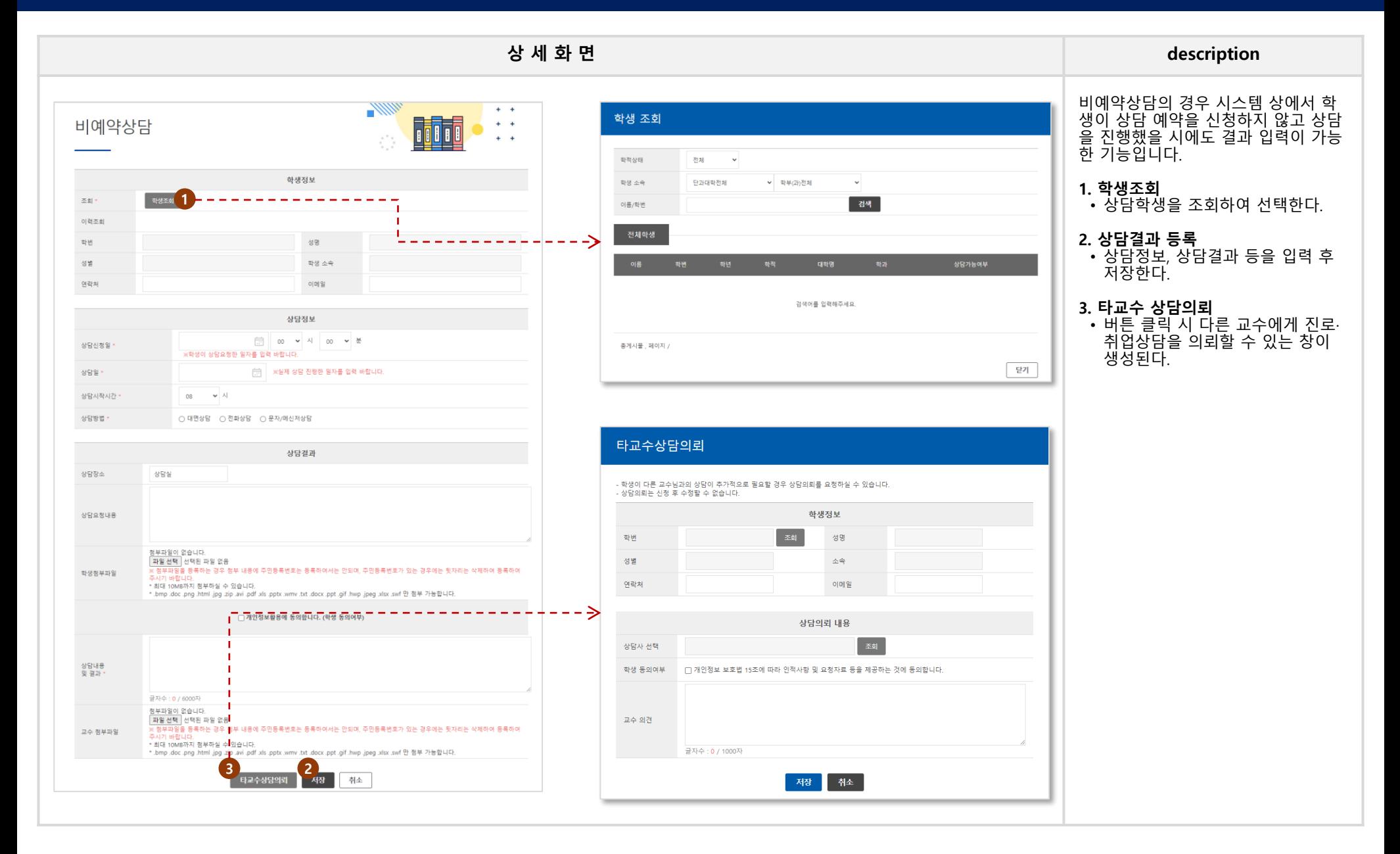

#### **4. 취업지도 > 진로취업상담 > 상담현황(예약상담/비예약상담)**

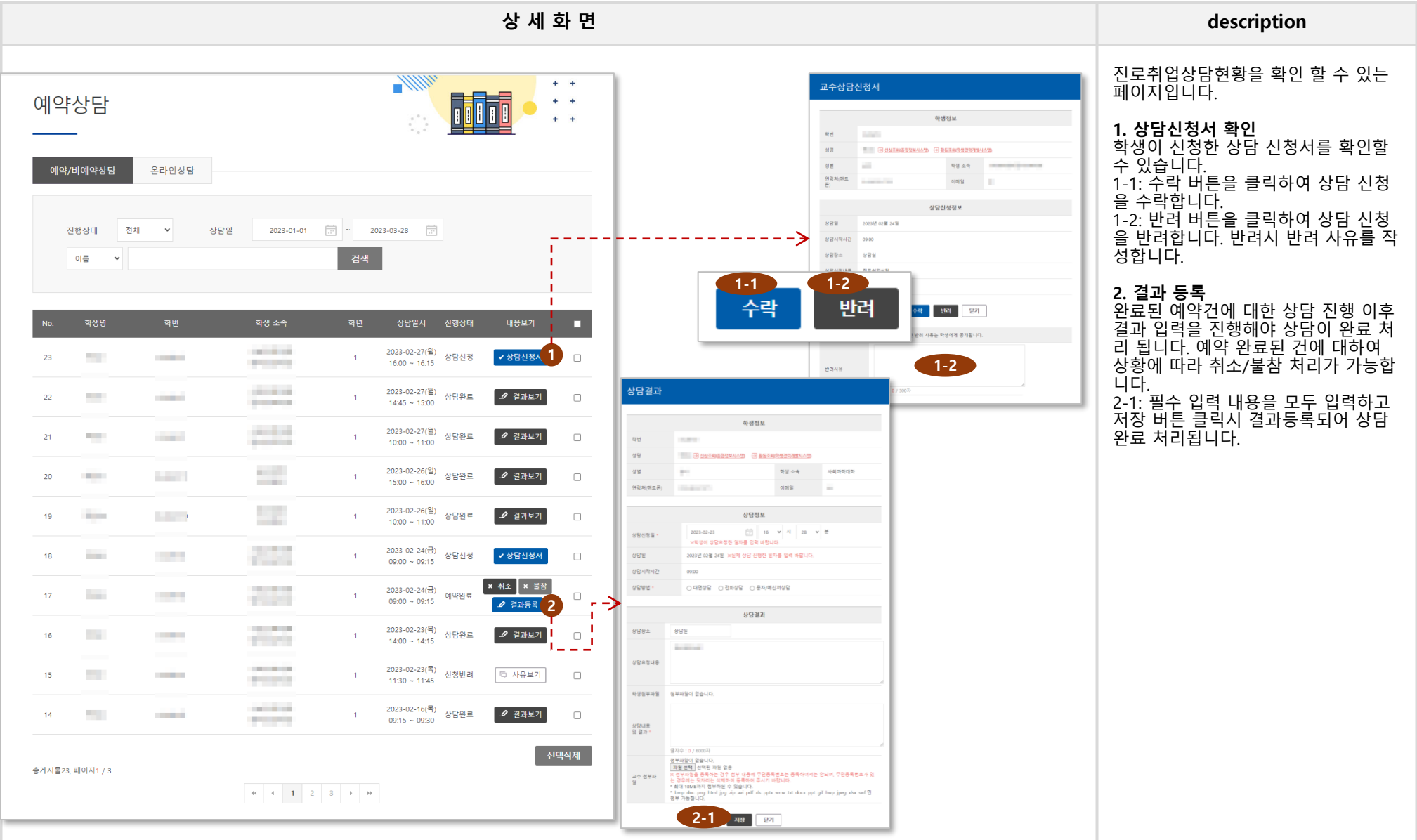

#### **4. 취업지도 > 진로취업상담 > 상담현황(온라인상담)**

![](_page_21_Picture_180.jpeg)

## **4. 창의도전학기제**

#### **4. 창의도전학기제 (배정학생 리스트 화면 )**

![](_page_23_Picture_422.jpeg)

#### **4. 창의도전학기제 (학생/팀별 상세화면 – 1/2)**

![](_page_24_Picture_344.jpeg)

#### **4. 창의도전학기제 (학생/팀별 상세화면 – 2/2)**

![](_page_25_Picture_194.jpeg)

## **5. 공시취업률조사**

#### **5. 공시취업률조사 - 공시취업률조사**

![](_page_27_Picture_321.jpeg)

#### **5. 공시취업률조사 - 공시취업률조사현황**

![](_page_28_Picture_71.jpeg)